## **Splitting a Work Order**

Last Modified on 11/27/2019 1:06 pm EST

If you have already completed at least one assembly (and have the inventory available to produce the remaining total ordered), you can split off the remaining unfinished assemblies into a new Work Order so that you can bill for the ones you've already produced.

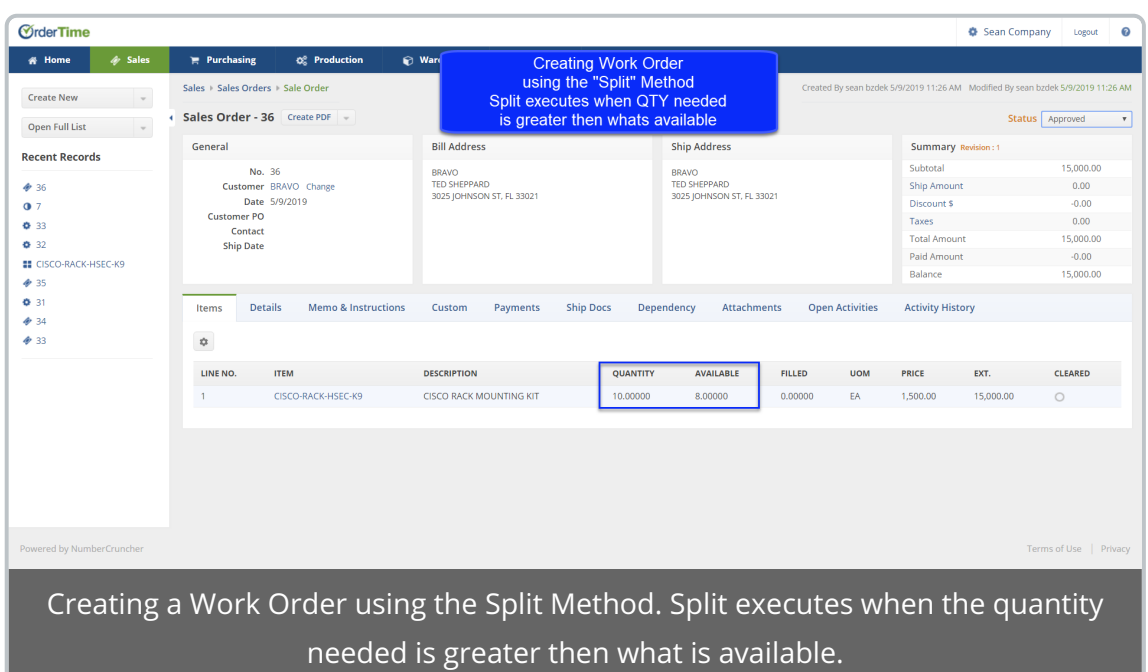

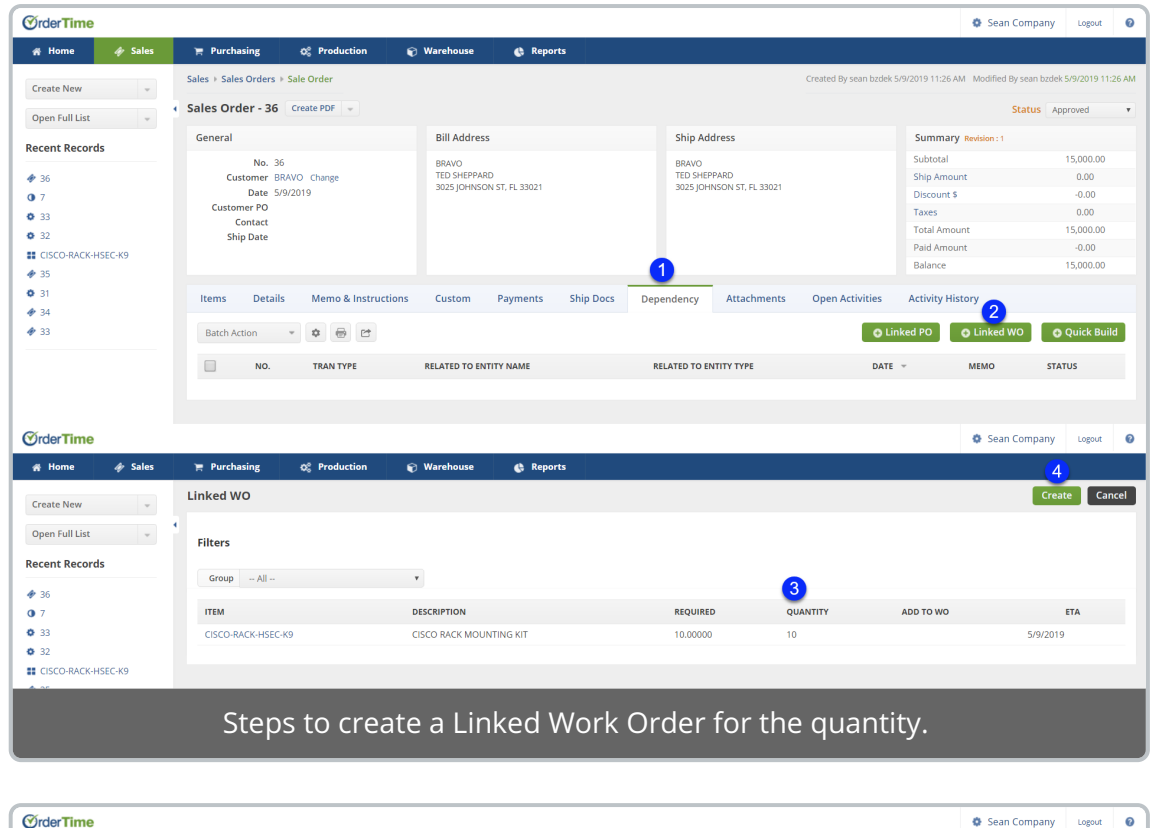

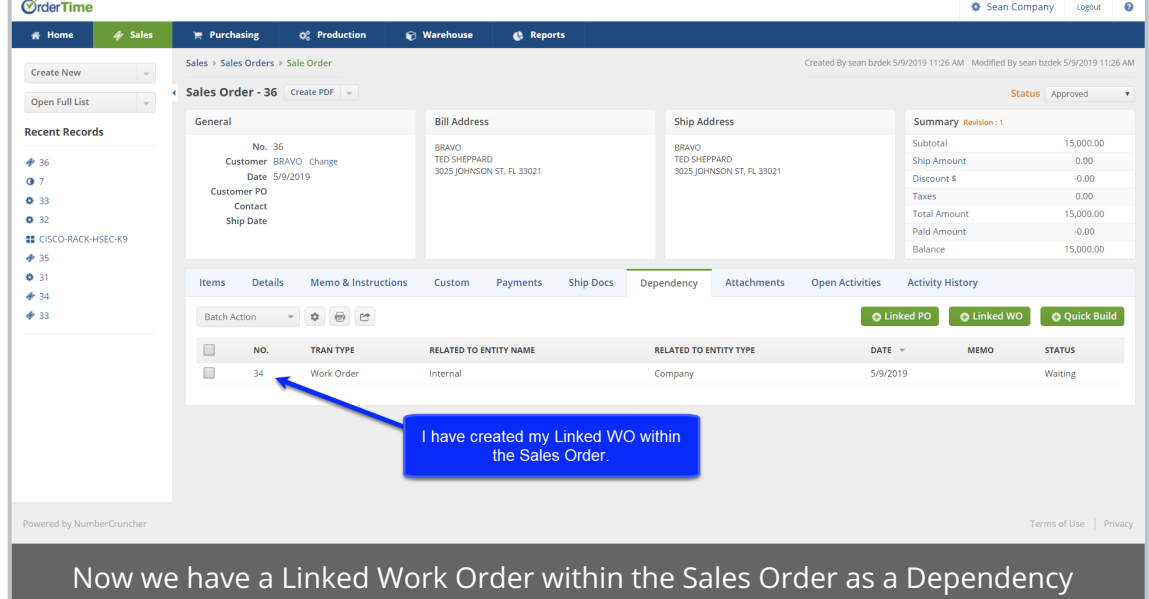

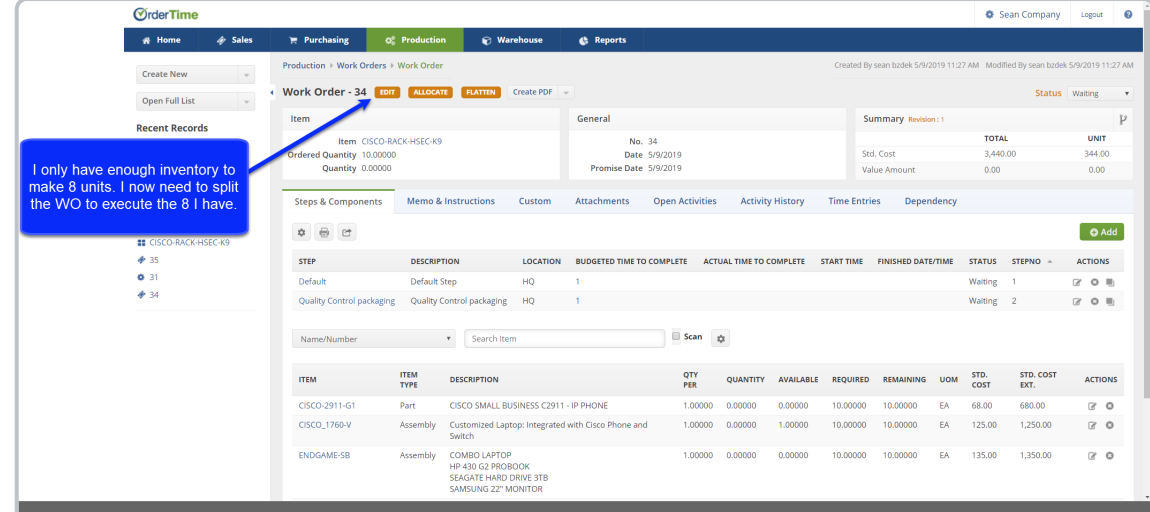

There is only enough inventory to make 8 units. Time to split the Work Order to execute the 8 available.

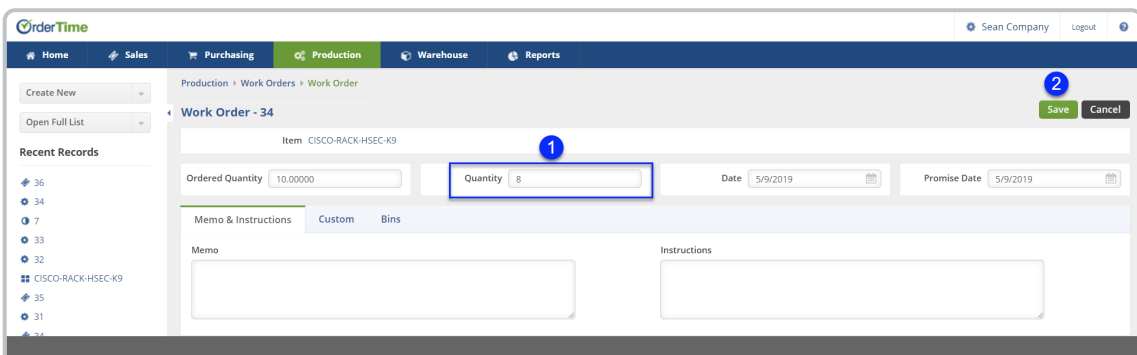

## First two steps of editing the Work Order

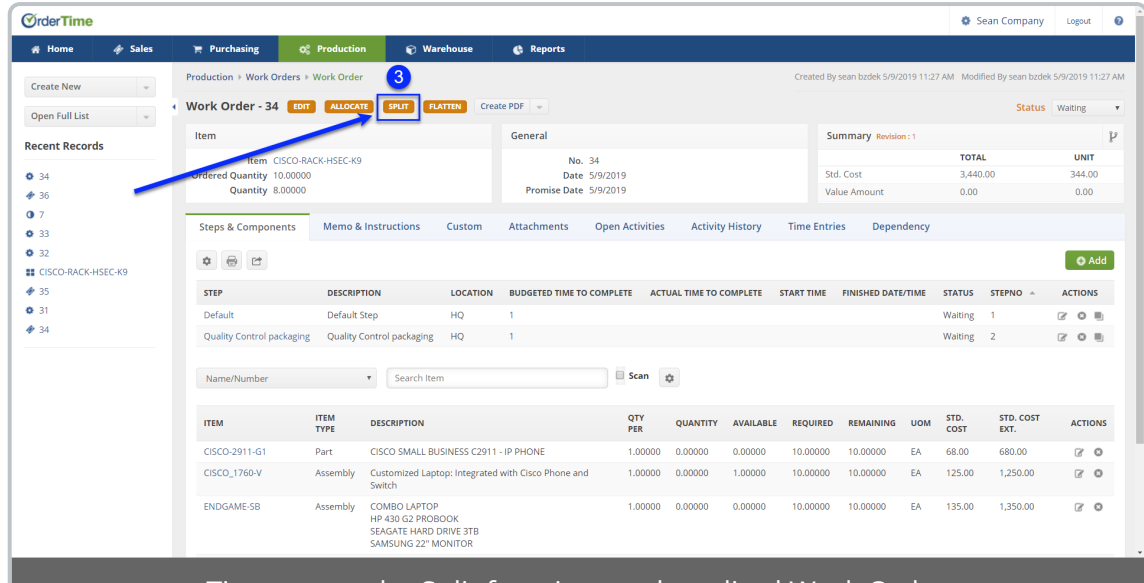

Time to use the Split function on the edited Work Order

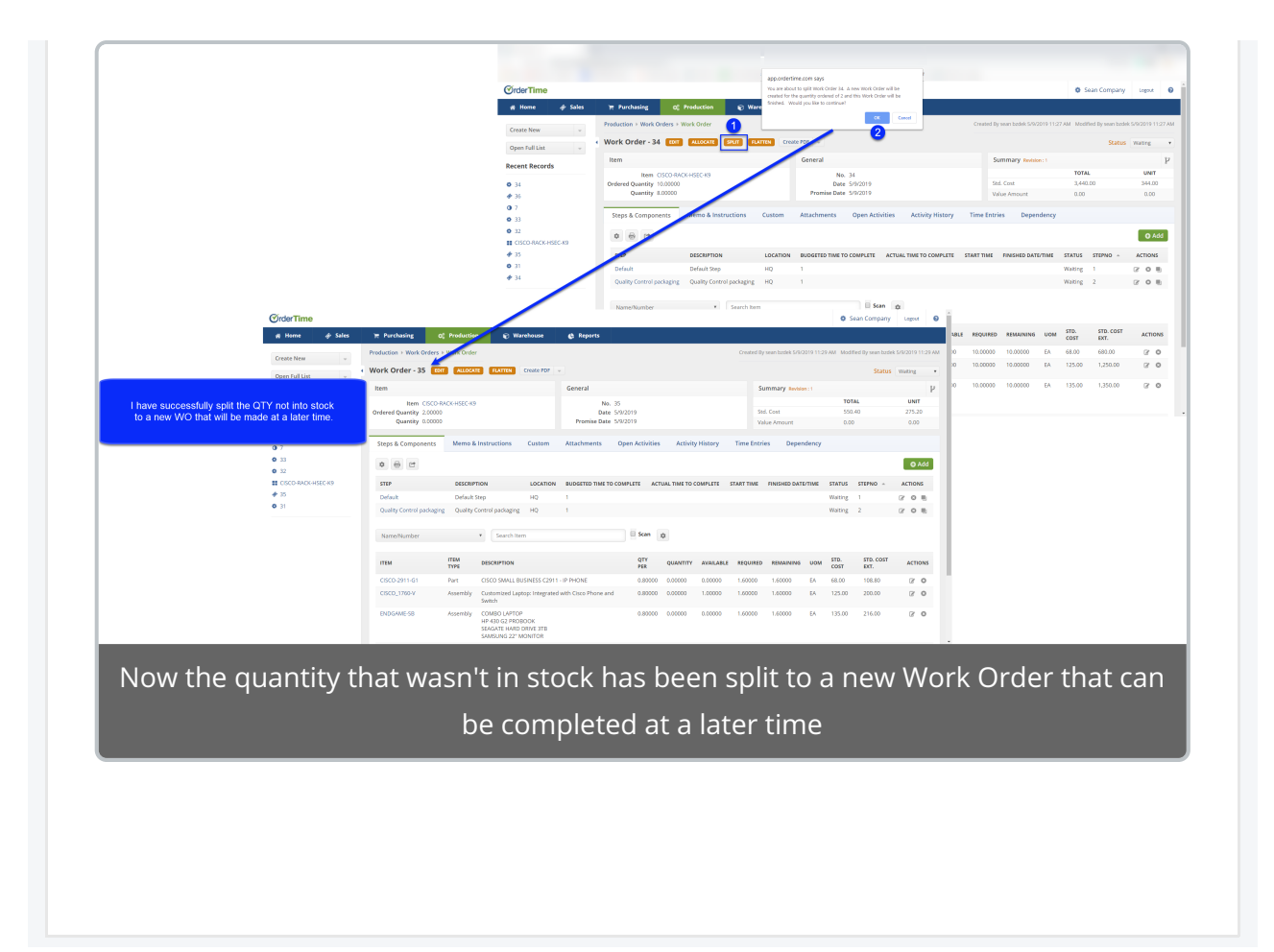